## Politechnika Krakowska im. Tadeusza Kościuszki

# KARTA PRZEDMIOTU

obowiązuje studentów rozpoczynających studia w roku akademickim 2018/2019

Wydział Inżynierii Środowiska

Kierunek studiów: Budownictwo Profil: Ogólnoakademicki Profil: Ogólnoakademicki Profil: Ogólnoakademicki

Forma sudiów: stacjonarne **Kod kierunku:** 1

Stopień studiów: I

Specjalności: Budowncitwo wodne i geotechnika sem. zimowy 2018

## 1 Informacje o przedmiocie

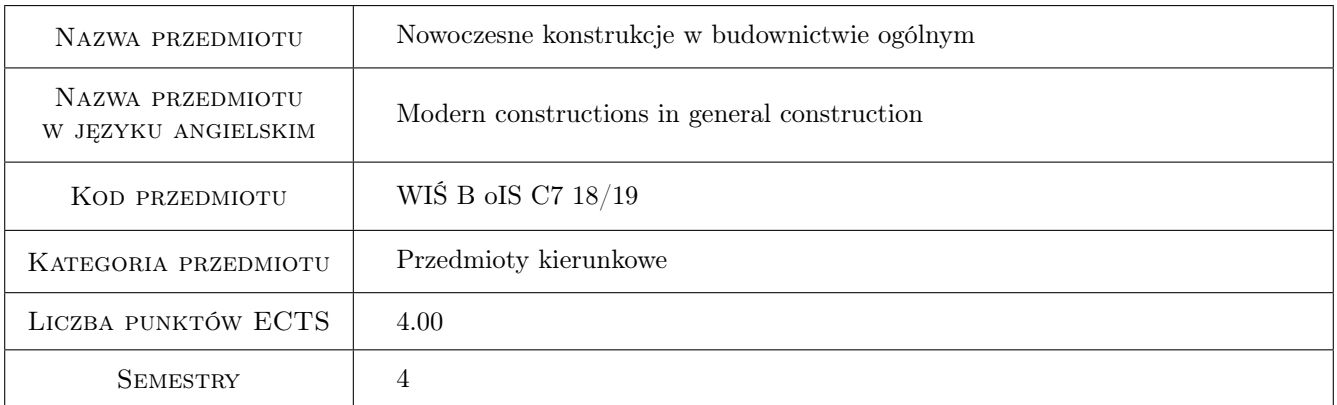

## 2 Rodzaj zajęć, liczba godzin w planie studiów

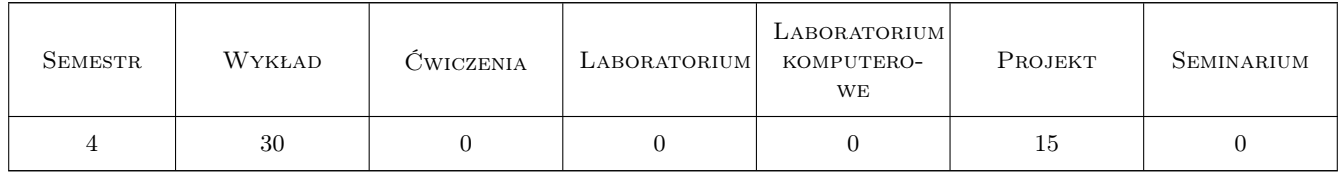

## 3 Cele przedmiotu

- Cel 1 Cel przedmiotu 1 Przekazanie wiedzy ogólnej dotyczącej sporządzania dokumentacji budowlanej w zakresie projektu technicznego dotyczącego nowoczesnych konstrukcji inżynierskich w budownictwie ogólnym
- Cel 2 Cel przedmiotu 2 Przekazanie wiedzy dot. inżynierskiego projektowania i realizacji elementów konstrukcyjnych (elementy ścienne murowe, płyty stropowe, więźby dachowe) oraz nowoczesnych obiektów budowlanych, w tym również doboru odpowiednich nowoczesnych wyrobów budowlanych oraz technologii.

## 4 Wymagania wstępne w zakresie wiedzy, umiejętności i innych **KOMPETENCJI**

- 1 Wymaganie 1 Znajomość AutoCAD-a w zakresie tworzenia budowlanego rysunku technicznego. Umiejętność czytania dokumentacji budowlanej, stosowania oznaczeń graficznych materiałów budowlanych nabyta w ramach przedmiotu Budownictwo Ogólne - I.
- 2 Wymaganie 2 Umiejętność poszukiwania na stronach internetowych kart technologicznych wyrobów budowlanych do wykorzystania przy projektowaniu nowoczesnych obiektów budowlanych.
- 3 Wymaganie 3 Umiejętność doboru podstawowych schematów statycznych dla ustrojów statycznie wyznaczalnych i niewyznaczalnych, umiejętność zastosowania oprogramowania inżynierskiego wspomagającego proces projektowania oraz wymiarowania wybranych elementów budowlanych (spełnienie SGN i SGU).

## 5 Efekty kształcenia

- EK1 Umiejętności Efekt kształcenia 1 Ogólne zasady oraz znajomość sposobu wznoszenia budynku jako całości, od fundamentu poprzez układ przegród ściennych (pionowych) i stropowych (poziomych), aż po konstrukcję dachu
- EK2 Umiejętności Efekt kształcenia 2 Umiejętność posługiwania się normami oraz budowlanymi przepisami technicznymi (ustawa prawo budowlane, warunki techniczne) przy sporządzaniu projektu technicznego budynków o różnym sposobie użytkowania.
- EK3 Wiedza Efekt kształcenia 3 Student posiada ogólną wiedzę w zakresie nowoczesnych materiałów i technologii oraz inżynierskiego konstruowania i wykonywania obiektów budowlanych.
- EK4 Kompetencje społeczne Efekt kształcenia 4 Student potrafi wykorzystać swoją zdobytą wiedzę, dzielić się nią oraz współpracować w ramach zespołu opracowującego dokumentację projektu technicznego nowoczesnego obiektu budowlanego.

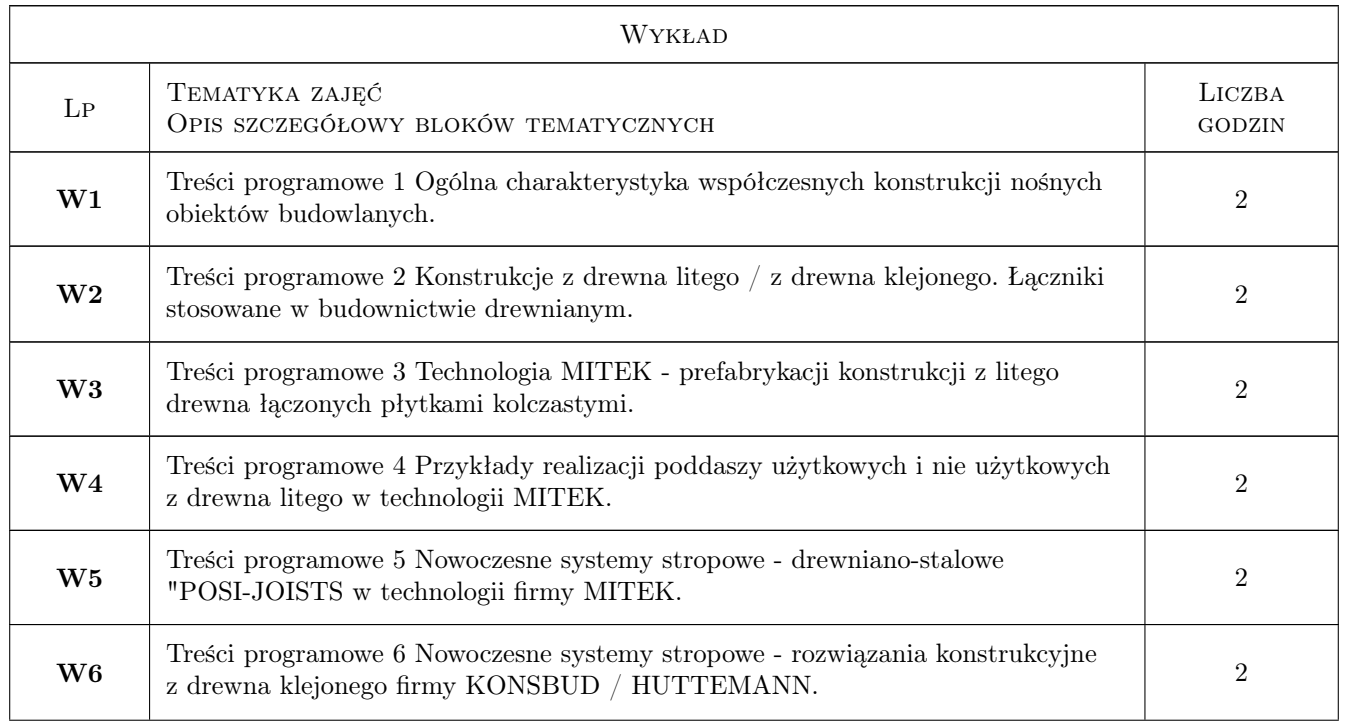

## 6 Treści programowe

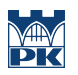

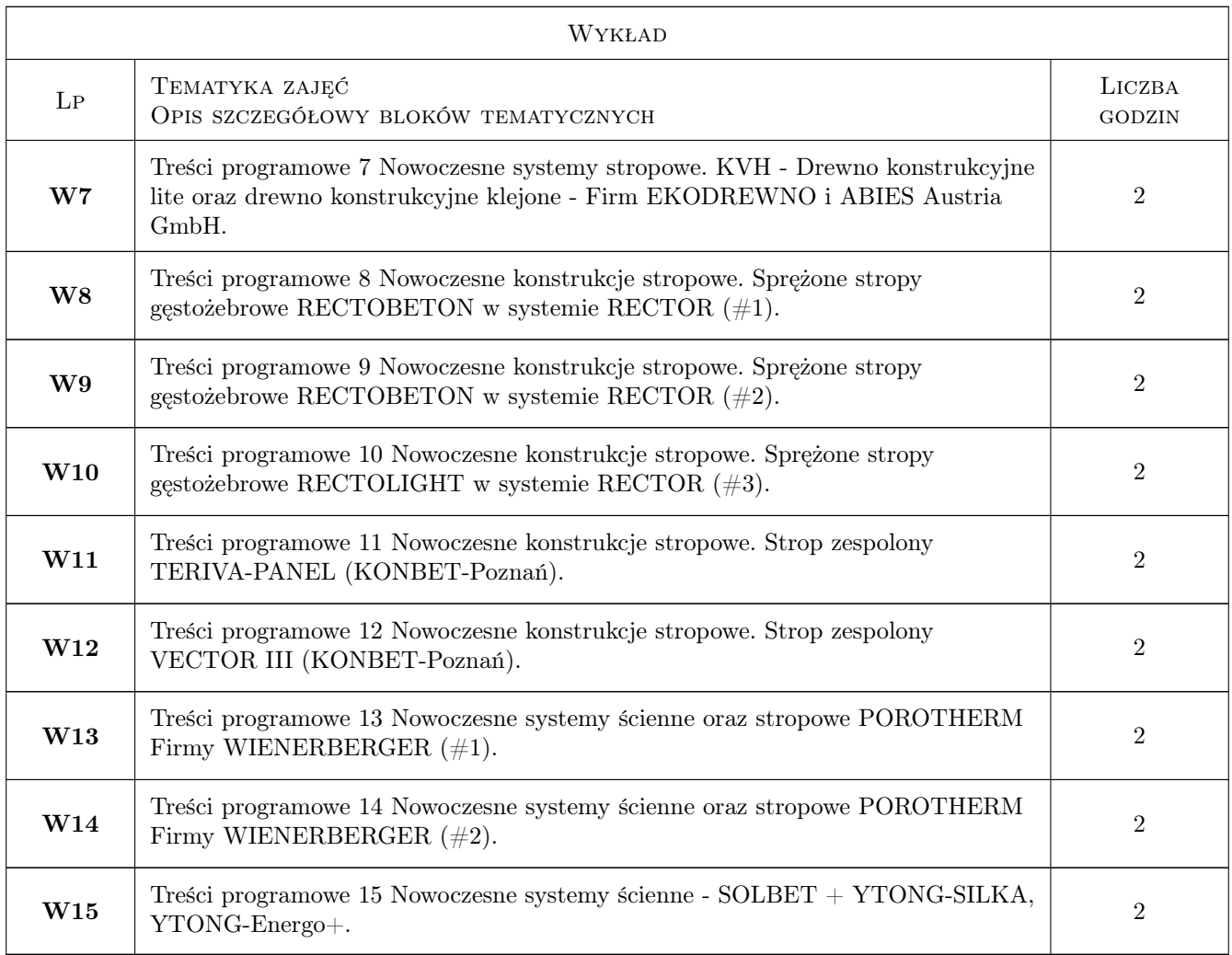

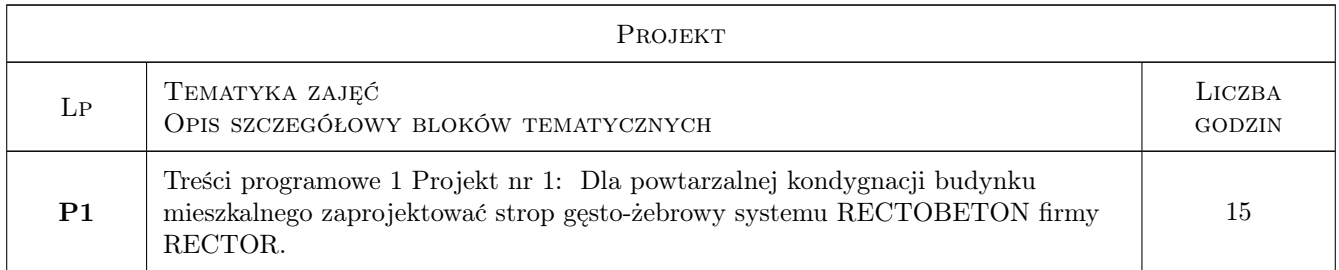

## 7 Narzędzia dydaktyczne

- N1 Narzędzie 1 Wykłady
- N2 Narzędzie 2 Ćwiczenia projektowe
- N3 Narzędzie 3 Prezentacje multimedialne
- N4 Narzędzie 4 Konsultacje

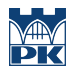

## 8 Obciążenie pracą studenta

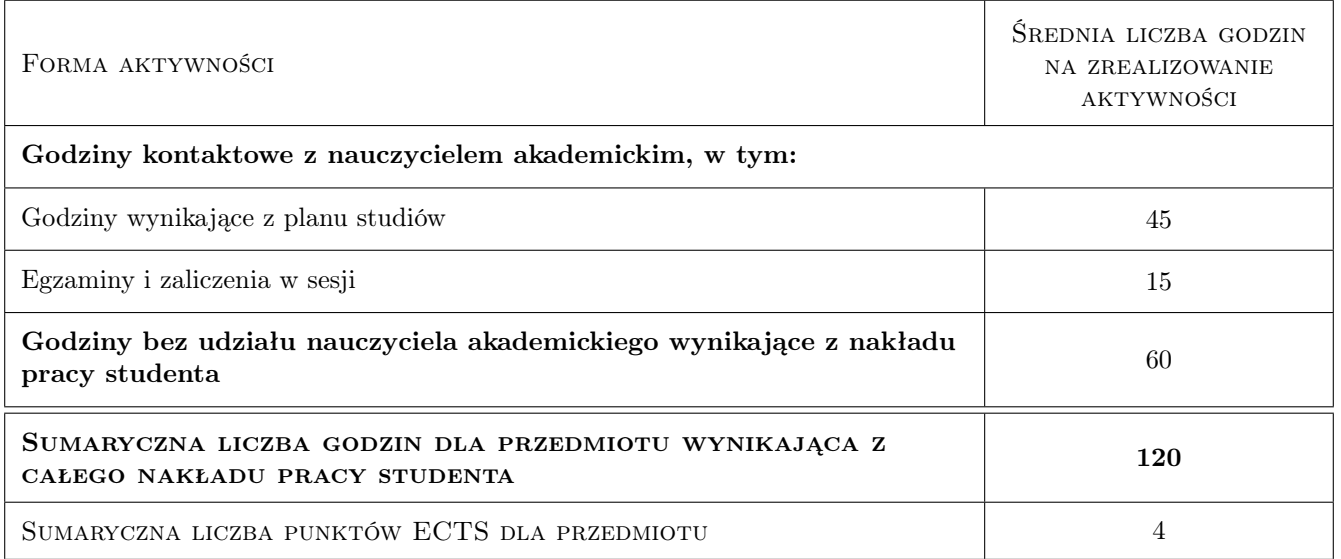

## 9 Sposoby oceny

#### Ocena formująca

- F1 Ocena 1 Ocena z Projektu nr 1 (temat indywidualny).
- F2 Ocena 2 Dyskusja dot. rozwiązań i szczegółów technologicznych różnych systemów stropowych.

#### Ocena podsumowująca

- P1 Ocena 1 Zaliczenie ustne projektu
- P2 Ocena 2 Srednia ważona ocen formujących

#### Warunki zaliczenia przedmiotu

W1 Ocena 1 - uczestnictwo w ćwiczeniach projektowych + terminowe oddanie projektu nr 1

#### Ocena aktywności bez udziału nauczyciela

B1 Ocena 1 - Poszukiwania w internecie informacji dot. wyrobów budowlanych, nowoczesnych technologii i konstrukcji obiektów budowlanych. Dołączenie do projektu kart technologicznych.

#### Kryteria oceny

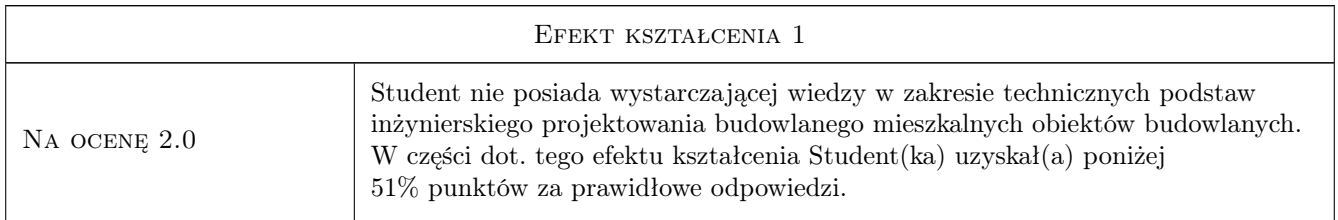

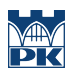

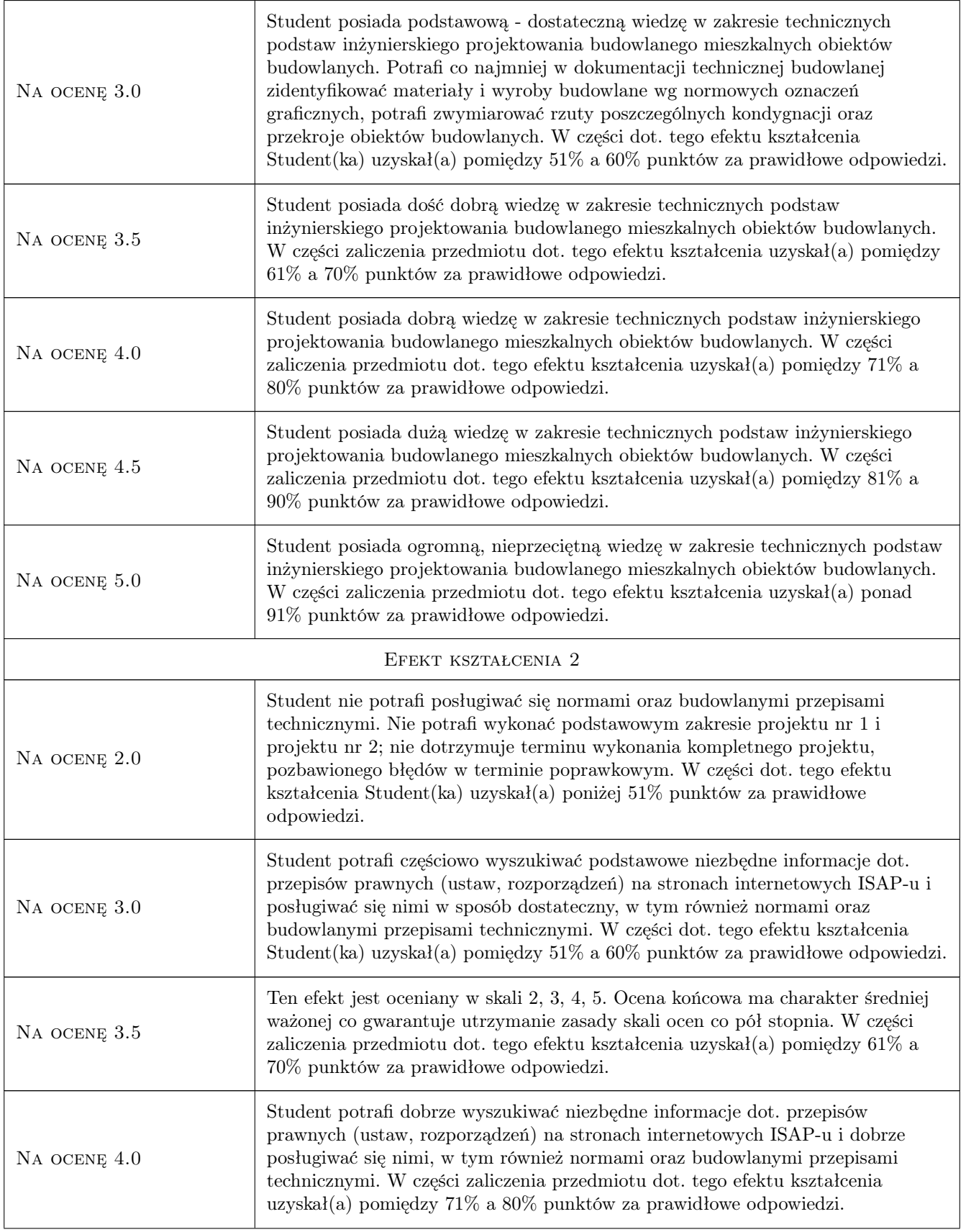

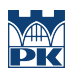

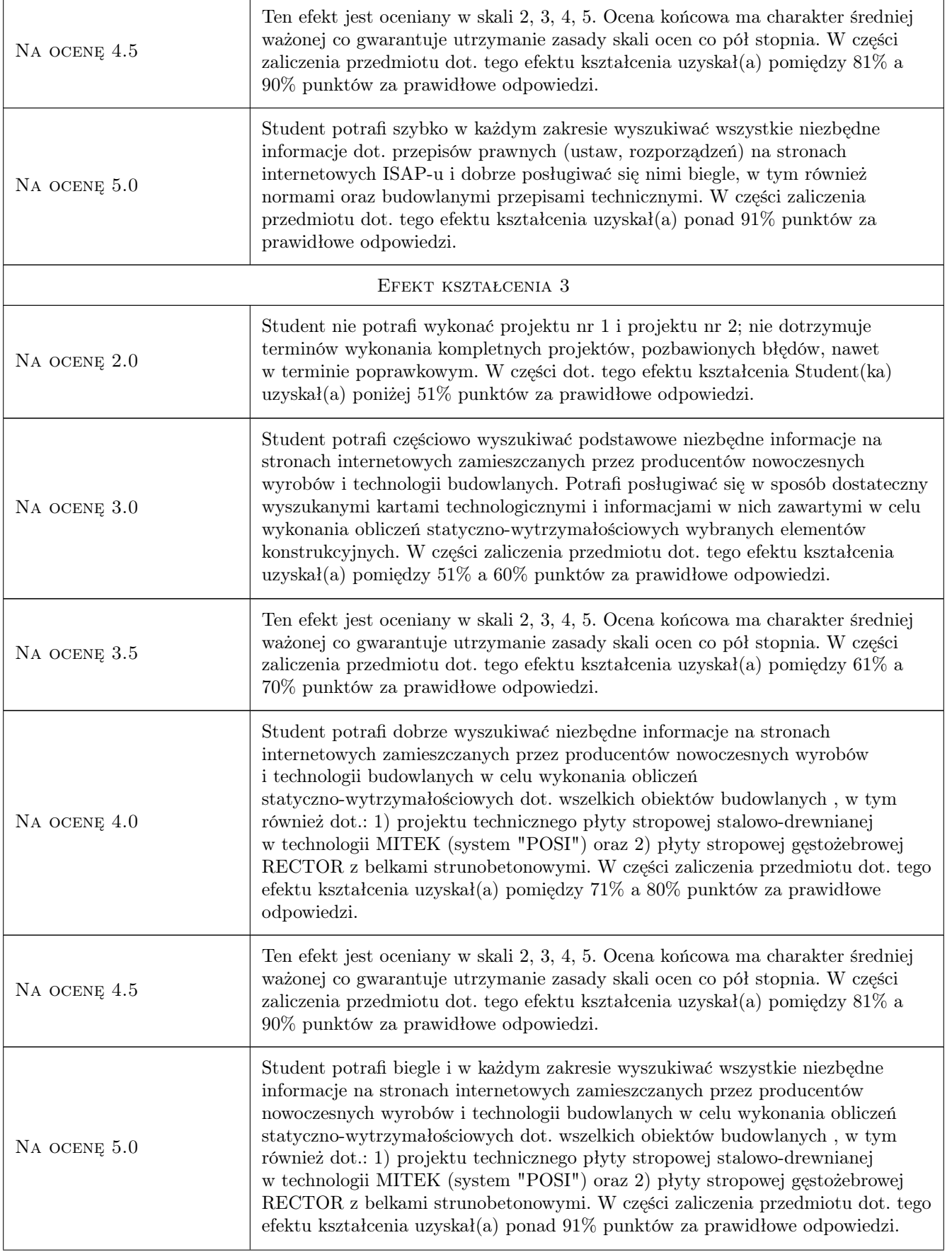

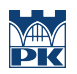

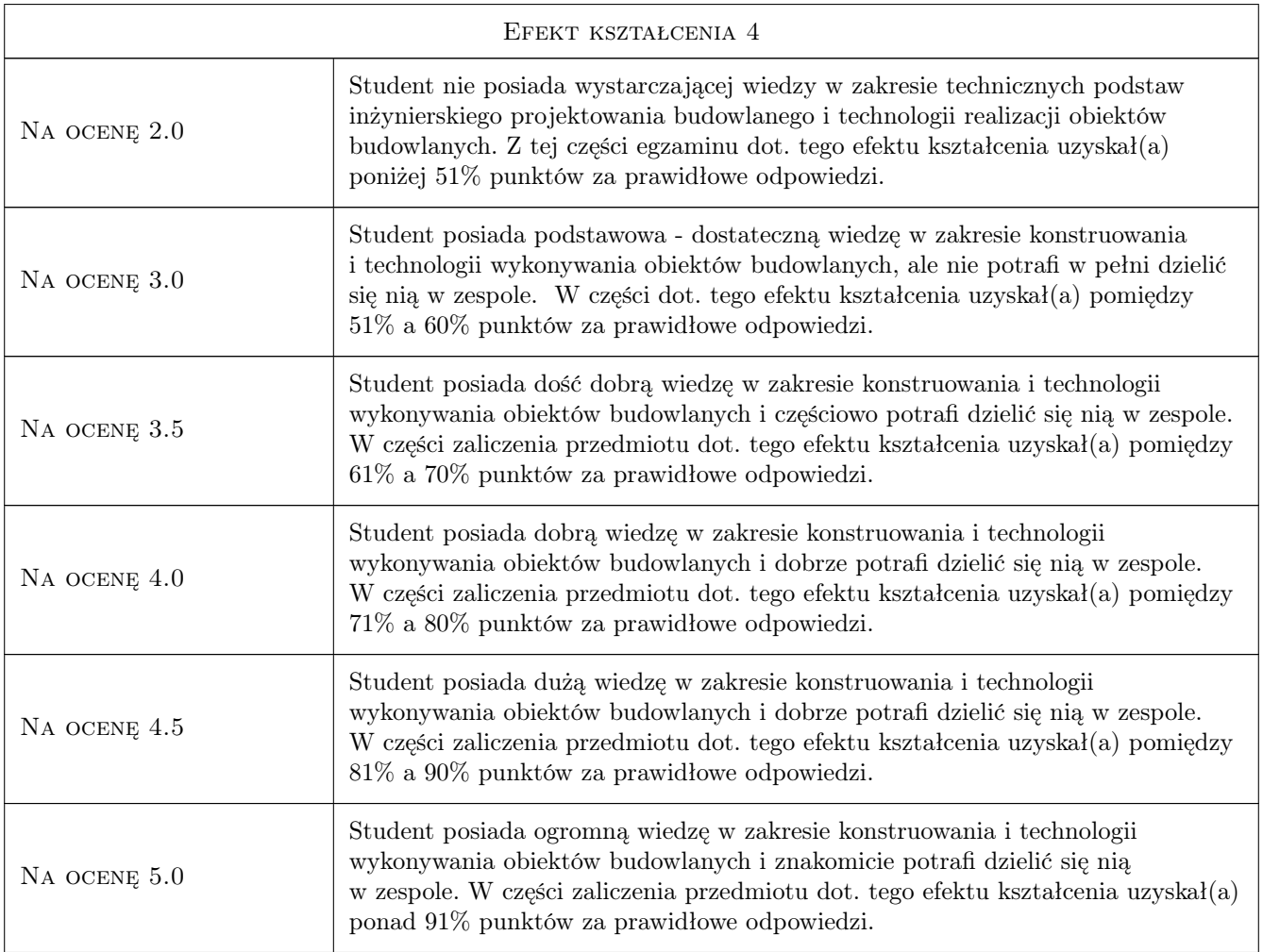

## 10 Macierz realizacji przedmiotu

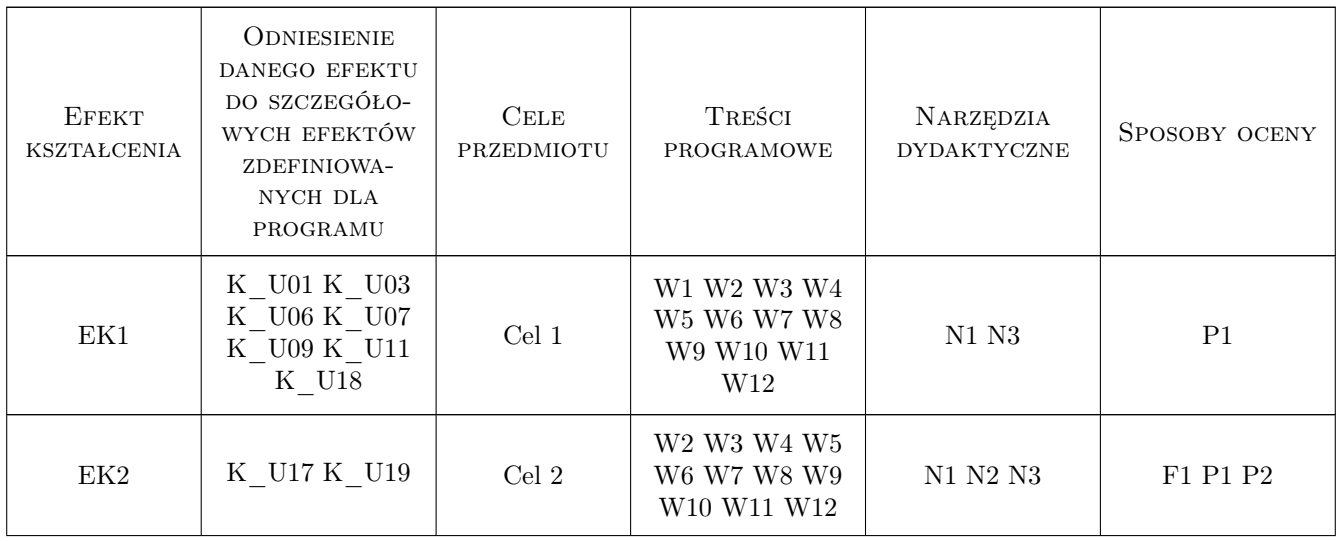

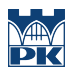

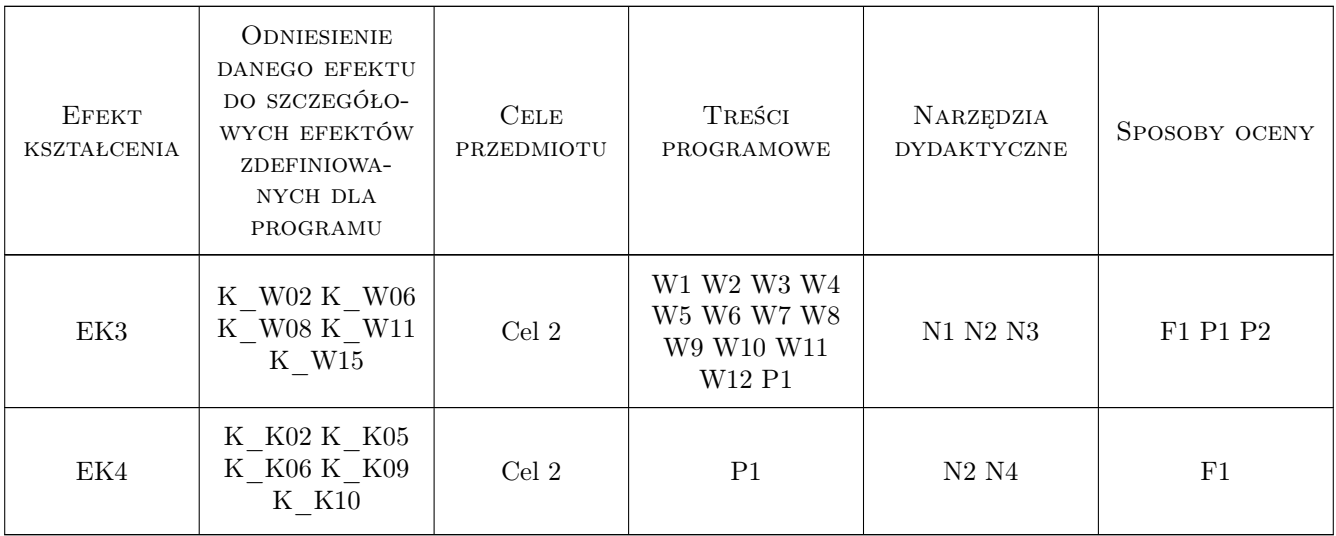

## 11 Wykaz literatury

#### Literatura podstawowa

- [1 ] Mielczarek Z. Nowoczesne konstrukcje w budownictwie ogólnym, Warszawa, 2005, Wydawnictwo Arkady
- $[2]$  Schabowicz K., Gorzelańczyk T. Budownictwo Ogólne. Podsatwy projektowania i obliczania konstrukcji budynków, Wrocław, 2017, Dolnośląskie Wydawnictwo Edukacyjne.
- [3 ] Markiewicz P. Projektowanie budynków halowych, Kraków, 2006, Wydawcnictwo ARCHI-PLUS.
- [4 ] Markiewicz P. Budownictwo ogólne, Kraków, 2007, Wydawcnictwo ARCHI-PLUS.
- [5 ] Hoła J., Pietraszek P., Schabowicz K. Obliczanie konstrukcji budynków wznoszonych tradycyjnie, Wrocław, 2010, Dolnośląskie Wydawnictwo Edukacyjne.
- [6 ] Drobiec Ł., Pająk Z. Stropy z drobnowymiarowych elementów, Gliwice, 2013, Wydawnictwo Politechniki Śląskiej.
- $[7]$  Drobiec Ł, Jasiński R., Piekarczyk A. Konstrukcje murowe według Eurokodu 6 i norm związanych, Warszawa, 2013, Wydawnictwo - PWN.
- [8 ] Kotwica J. Konstrukcje drewniane w budownictwie tradycyjnym, Warszawa, 2005, Wydawnictwo Arkady.
- [9 ] Neuhaus H. Budownictwo drewniane, Rzeszów, 2004, Polskie Wydawnictwo Techniczne.
- [10 ] Bajno D. Dachy. Zasady kształtowania i utrzymania, Warszawa, 2016, Wydawnictwo PWN.
- [11 ] Rudziński L., Kroner A. Przykłady obliczeń wybranych konstrukcji drewnianych, Warszawa, 2018, Wydawnictwo Naukowe PWN S.A.

#### Literatura uzupełniająca

- [1 ] Świadectwo ITB nr 507/84 Łączniki do drewna płytki kolczaste dwustronne PD-12, Warszawa, 1984, ITB.
- [2 ] Katalog-01 MITEK Broszura Belki stropowe POSI, Legnica, 2020, Wydawnictwo MITEK.
- $[3]$  Katalog-02 MITEK Technologia POSI Poradnik techniczny, Legnica, 2020, Wydawnictwo MITEK.

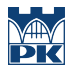

- [4 ] Katalog-03 MITEK Broszura budownictwo mieszkaniowe, Legnica, 2020, Wydawnictwo MITEK.
- [5 ] Katalog-04 MITEK Broszura dot. technologii płytek kolczastych, Legnica, 2020, Wydawnictwo MITEK.
- [6 ] Katalog-05 MITEK Broszura Dom parterowy czy dom piętrowy?, Legnica, 2020, Wydawnictwo MITEK.
- [7 ] Katalog-06 MITEK Broszura Nadbudowy wiązarowe na płaskich dachach, Legnica, 2020, Wydawnictwo - MITEK.
- [8 ] Katalog-07 SYSTEM STROPOWY RECTOBETON PORADNIK TECHNICZNY, Chrzanów, 2020, Wydawnictwo - RECTOR.
- [9 ] Katalog-08 Projektowanie architektoniczne i konstrukcyjne budynków w systemie POROTHERM, Warszawa, 2020, Wydawnictwo - Firmy WIENERBERGER.
- [10 ] Katalog-09 Projektowanie architektoniczne i konstrukcyjne budynków w systemie SOLBET, Warszawa, 2020, Wydawnictwo - Firmy SOLBET.
- [11 ] Katalog-10 Projektowanie architektoniczne i konstrukcyjne budynków w systemie YTONG-Silka + YTONG-Energo+, Warszawa, 2020, Wydawnictwo - Firmy XELLA Polska Sp. z o.o.

#### Literatura dodatkowa

- [1 ] PN-EN 1990:2004 Eurokod 0: Podstawy projektowania konstrukcji, Warszawa, 2004, PKN.
- [2 ] PN-EN 1991-1-1:2004 Eurokod 1: Oddziaływania na konstrukcje. Cz. 1-1, Oddziaływania ogólne. Ciężar objętościowy, ciężar własny, obciążenia użytkowe w budynkach, Warszawa, 2005, PKN.
- [3 ] PN-EN 1991-1-2:2005 Eurokod 1: Oddziaływania na konstrukcje. Cz. 1-2, Oddziaływania ogólne. Oddziaływania na konstrukcje w warunkach pożaru, Warszawa, 2005, PKN.
- [4 ] PN-EN 1991-1-3:2005 Eurokod 1: Oddziaływania na konstrukcje. Cz. 1-3, Oddziaływania ogólne. Obciążenie śniegiem, Warszawa, 2005, PKN.
- $\vert 5 \vert$  PN-EN 1991-1-4:2005 Eurokod 1: Oddziaływania na konstrukcje. Cz. 1-4, Oddziaływania ogólne. Oddziaływania wiatru, Warszawa, 2005, PKN.
- [6 ] PN-EN 1995-1-1:2010 Eurokod 5: Projektowanie konstrukcji drewnianych. Cz.1-1: Postanowienia ogólne. Reguły ogólne i reguły dotyczące budynków, Warszawa, 2010, PKN.
- [7 ] PN-D-94021:2013-10 Tarcica konstrukcyjna iglasta sortowana metodami wytrzymałościowymi, Warszawa, 2010, PKN.
- [8 ] PN-EN 338:2004 Drewno konstrukcyjne. Klasy wytrzymałości, Warszawa, 2004, PKN.
- [9 ] PN-EN 14080:2013 (E). Konstrukcje drewniane. Drewno klejone warstwowo i drewno lite klejone warstwowo. Wymagania, Warszawa, 2013, PKN.
- [10 ] PN-EN 912:2011 Łączniki do drewna. Dane techniczne łączników stosowanych w konstrukcjach drewnianych, Warszawa, 2011, PKN.
- [11 ] PN-EN 14358:2016-08 Konstrukcje drewniane. Obliczanie i weryfikacja wartości charakterystycznych, Warszawa, 2016, PKN.
- [12 ] PN-EN 14545:2011 Konstrukcje drewniane. Łączniki typu wkładek i pierścieni wymagania, Warszawa, 2011, PKN.
- [13 ] PN-EN 15037-1 Prefabrykaty z betonu Belkowo-pustakowe systemy stropowe Część 1: Belki, Warszawa, 2020, PKN.
- [14 ] PN-EN 15037-2 Prefabrykaty z betonu Belkowo-pustakowe systemy stropowe Część 2: Pustaki betonowe, Warszawa, 2020, PKN.

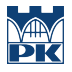

- [15 ] PŁYTKI KOLCZASTE FIRMY MITEK: http://www.mitek.pl/, Legnica, 2020, Wydawnictwo Firmy MITEK.
- [16 ] http://www.mitek.pl/Dla projektantów/, Legnica, 2020, Wydawnictwo Firmy MITEK.
- [17 ] http://www.mitek.pl/Software\_Dla projektantów/, Legnica, 2020, Wydawnictwo Firmy MITEK.
- [18 ] www.dachymitek.pl, Legnica, 2020, Wydawnictwo Firmy MITEK.
- $[19]$  www.stropymitek.pl, Legnica, 2020, Wydawnictwo Firmy MITEK.
- [20 ]  $\mu_b = \frac{h_t}{v}$  = http://www.plytkikolczaste.pl/, Legnica, 2020, Wydawnictwo Firmy MITEK.
- [21 ] STROP STALOWO-DREWNIANY MITEK (technologia POSI): https://www.mitek.pl/belkistropowe/, Legnica, 2020, Wydawnictwo - Firmy MITEK.
- [22 ] DREWNO KLEJONE: https://holzbau.pl/, Ciecierzyce, 2020, Wydawnictwo Firmy HOLZBAU.
- [23 ] http://www.fdk.com.pl/oferta/dlaczego-drewno-klejone/, Rzeszów, Wola Krzywiecka, 2020, Wydawnictwo - Firmy FDK.
- [24 ] https://www.abies-polska.pl/, Wodzisław Śląski, 2020, Wydawnictwo Firmy ABIES-POLSKA.
- [25 ] http://www.ekodrewno.pl/, Kryniczno k. Wrocławia, 2020, Wydawnictwo Firmy EKODREWNO.
- $[26 \mid \text{STROPY GESTOZEBROWE:} \text{http://www.konbet.com.pl/NOWOSC! Strop-VECTOR,1790.html}]$ Poznań, 2020, Wydawnictwo - KONBET POZNAŃ.
- [27 ] https://www.rector.pl/, Chrzanów, 2020, Wydawnictwo Firmy RECTOR.
- [28 ] NOWOCZESNE SYSTEMY ŚCIENNE: https://www.solbet.pl/, Solec Kujawski, 2020, Wydawnictwo - Firmy SOLBET.
- $[29]$  http://www.thermodom.pl/, Zory, 2020, Wydawnictwo Firmy Thermodom sp. z o.o.
- $[30]$  http://www.ytong-silka.pl, Warszawa, 2020, Wydawnictwo Firmy Xella Polska sp. z o.o.

#### 12 Informacje o nauczycielach akademickich

#### Osoba odpowiedzialna za kartę

dr inż. Wojciech Biliński (kontakt: wbilinsk@pk.edu.pl)

#### Osoby prowadzące przedmiot

1 dr inż. Wojciech Biliński (kontakt: wbilinsk@pk.edu.pl)

2 dr inż. Kazimierz Piszczek (kontakt: kpiszcze@pk.edu.pl)

#### 13 Zatwierdzenie karty przedmiotu do realizacji

(miejscowość, data) (odpowiedzialny za przedmiot) (dziekan)

PRZYJMUJĘ DO REALIZACJI (data i podpisy osób prowadzących przedmiot)

. . . . . . . . . . . . . . . . . . . . . . . . . . . . . . . . . . . . . . . . . . . . . . . . . . . . . . . . . . . . . . . . . . . . . . . . . . . . . . . . . . . . . . . . . . . . . . . .